**PUZZLE CHALLENGE : (1) VISIT http://rbasak.orgfree.com FOR MORE**

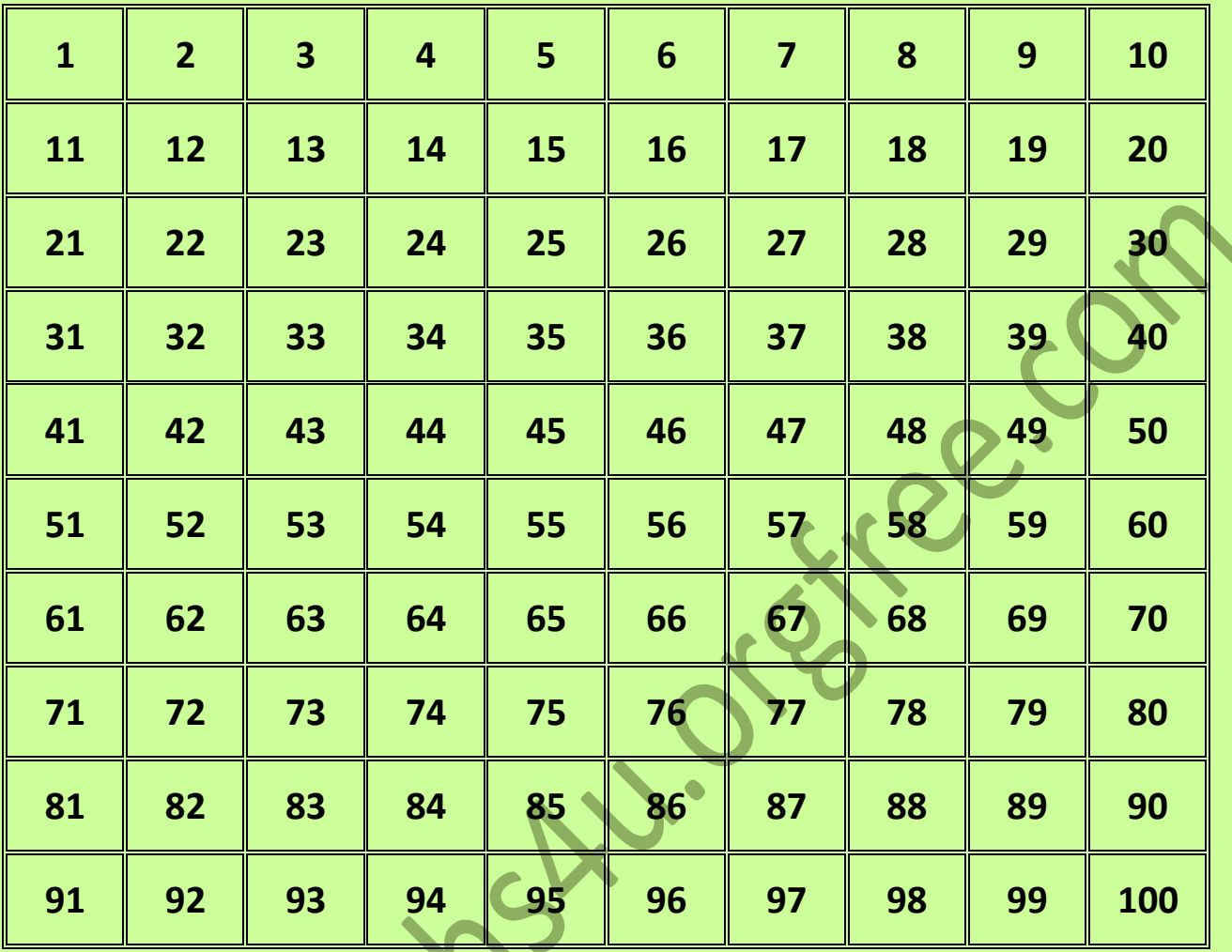

STEPS TO FOLLOW:

- 1. START FROM ANY NUMBER. CANCEL THAT NUMBER.
- 2. THEN CANCEL ANY MULTIPLE OF THAT NUMBER OR FACTOR OF THAT NUMBER.
- 3. KEEP RECORDING THE STEPS.
- 4. CONTINUE THE STEPS 1 AND 2 TILL YOU HAVE REACHED A DEAD-END.
- 5. HOW MANY NUMBERS HAVE YOU CANCELLED?
- 6. EMAIL YOUR SOLUTIONS TO [sirbasak@gmail.com](mailto:sirbasak@gmail.com)
- 7. Example on the next page.

**PUZZLE CHALLENGE : (1) VISIT http://rbasak.orgfree.com FOR MORE**

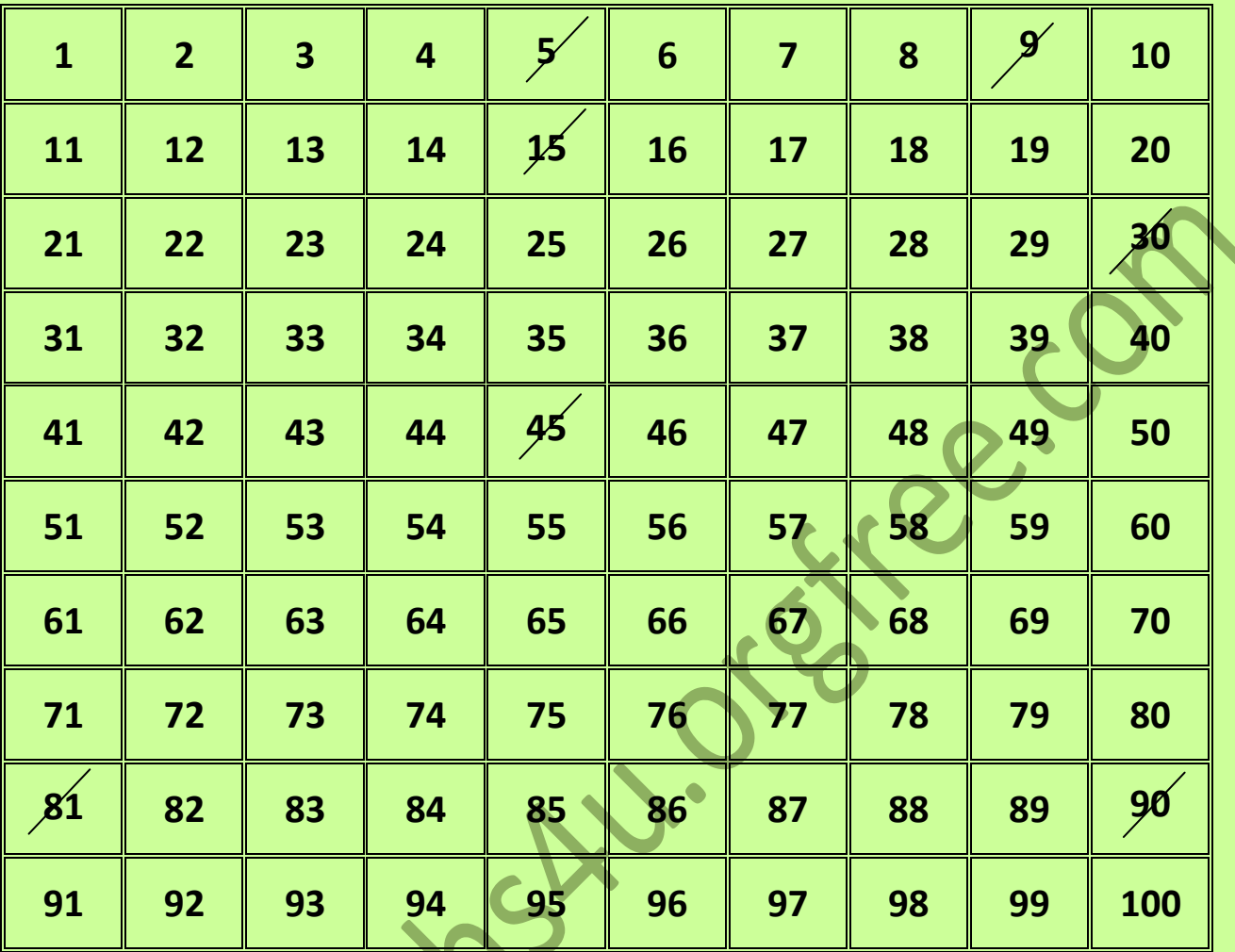

**If I cancel 30 , the next number I may cancel may be any multiple of 30 i.e., 60 or 90 or any factor of 30 such as 5 or 10 . If I chose to cancel say 10, then in the next step I may chose to cancel a multiple of 10 or a factor or 10 and I would proceed in this manner until I cannot find any number to cancel.**

EXAMPLE:

ANSWER: 30, 5, 15, 90, 45, 9, 81 …….and so on.

ALL THE BEST